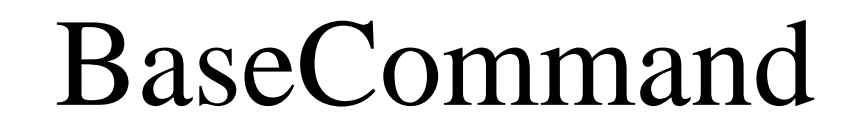

## Command

## RouteAddCommand

## XrlRouteAddCommand